# Industrial Automation Tech Note 53

# Crimson<sup>®</sup> Cloud Connectors: Sparkplug

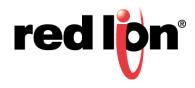

## Abstract:

This document explains how to get Crimson 3.1 to talk to Inductive Automation's Ignition SCADA using the Sparkplug MQTT Connector. It assumes a basic knowledge of Crimson and its operation. For more details on the Crimson Cloud Connectors, please consult the Crimson User Manual.

## Products:

CR3000 HMIs / Graphite® HMI / Graphite Controllers

# **Use Case: Sparkplug Connector**

Transferring tag data to Inductive Automation's Ignition SCADA using Sparkplug.

#### **Required Software:**

Crimson 3.1

### Required Firmware:

Build 3106.000 or higher

#### Step 1 – Installing Java

Before installing the Ignition SCADA software, you must have a 64-bit Java Runtime Environment installed on your machine. The Oracle website has an unfortunate habit of installing the version required by your browser rather than that required by this application, so it is recommended that you perform the installation manually by visiting <a href="https://java.com/en/download/manual.jsp">https://java.com/en/download/manual.jsp</a> and referring to Figure 1 select the 64-bit Windows Offline installer.

| Java Downloads for All O |                                                                              |                                                                                                    |                                       |                                                                                                    | θ  | - |  |
|--------------------------|------------------------------------------------------------------------------|----------------------------------------------------------------------------------------------------|---------------------------------------|----------------------------------------------------------------------------------------------------|----|---|--|
| ← → C 🔒 Oracle Corp      | poration [US]   https://java.com/en/de                                       | ownload/manual.jsp                                                                                       |                                       |                                                                                                    | \$ |   |  |
| 🛄 Apps 🛄 Favorites 🛄 C   | iloud 💥 Aeon Wiki 🚆 PLCs.net 🔘                                               | Sithub 🧱 Blog                                                                                            |                                       |                                                                                                    |    |   |  |
|                          | Java <sup>-</sup>                                                            | Download Help                                                                                            | Searc                                 | h 🔍                                                                                                    |    |   |  |
|                          | Available Operating                                                          | Java Downloads for All Oper                                                                              | ating Systems                         |                                                                                                    | •  |   |  |
|                          | Systems <u>Vrindows</u> Mac                                                  | Recommended Version 8 Update 181<br>Release date July 17, 2018                                           |                                       |                                                                                                    |    |   |  |
|                          | <ul> <li><u>Nac</u></li> <li><u>Linux</u></li> <li><u>Solaris</u></li> </ul> | Select the file according to your operating system<br>computer.                                          | n from the list below to get the late | st Java for your                                                                                         |    |   |  |
|                          | Help Resources                                                               | > Remove Older Versions                                                                                  | > What is Java?                       |                                                                                                    |    |   |  |
|                          | » Troubleshoot Java                                                          | By downloading Java you acknowledge that                                                                 | you have read and accepted the        | terms of the <u>end user</u>                                                                             |    |   |  |
|                          | Java 7                                                                       | license agreement                                                                                        |                                       |                                                                                                    |    |   |  |
|                          | » Where can I get Java 7?                                                    | 👭 Windows 🚯 Which should I c                                                                             | hoose?                                |                                                                                                    |    |   |  |
|                          | JDK                                                                          | Mindows Online                                                                                           | Instructions                          |                                                                                                    |    |   |  |
|                          | » Looking for the JDK?                                                       | filesize: 1.81 MB                                                                                        | m                                     | ter installing Java, you<br>ay need to restart your                                                      |    |   |  |
|                          |                                                                              | filesize: 61.55 MB                                                                                       | en                                    | owser in order to<br>lable Java in your                                                                  |    |   |  |
|                          |                                                                              | Windows Offline (64-bit)<br>filesize: 68.47 MB                                                           | Instructions                          | owser.                                                                                                   |    |   |  |
|                          |                                                                              | If you use 32-bit and 64-bit browsers interchang<br>in order to have the Java plug-in for both brows     |                                       |                                                                                                    |    |   |  |
|                          |                                                                              | 📹 Mac OS X 🚯 Mac_FAQ                                                                                     |                                       |                                                                                                    |    |   |  |
|                          |                                                                              | Mac OS X (10.7.3 version and above)     Mesibe: 74.58 MB                                                 | Instructions br<br>en                 | ter installing Java, you<br>ay need to restart your<br>owser in order to<br>vable Java in your<br>owser. |    |   |  |
|                          |                                                                              | * Oracle Java (Version 7 and later versions) rec<br>or later and administrator privileges for installati |                                       | Mac OS X 10.7.3 (Lion)                                                                                   |    |   |  |
|                          |                                                                              | 👌 Linux                                                                                                  |                                       |                                                                                                    |    |   |  |
|                          |                                                                              | Linux RPM filesize: 64.49 MB                                                                             | Instructions                          |                                                                                                    |    |   |  |
|                          |                                                                              | Linux filesize: 50.40 MB                                                                                 |                                       | ter installing Java, you<br>Il need to enable Java                                                       |    |   |  |

Figure 1.

You may have to reboot your system once installation has completed.

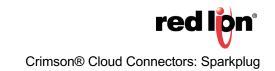

#### Step 2 – Installing Ignition

Visit the Inductive Automation website at <u>https://inductiveautomation.com/</u> and click on Download Ignition, refer to Figure 2.

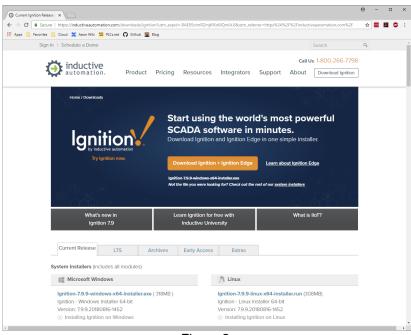

Figure 2.

Click on the *Download Ignition + Ignition Edge* button, complete the registration form and press *Download*. Once the download has completed, launch the Ignition Installer. Step through the usual steps and when offered the chance, select fully-fledged Ignition in its Typical configuration. Allow the installation to complete and click *Finish* with the Start Ignition Now box checked.

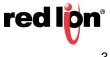

#### **Crimson® Cloud Connectors: Sparkplug**

Your default web browser should show something similar to Figure 3.

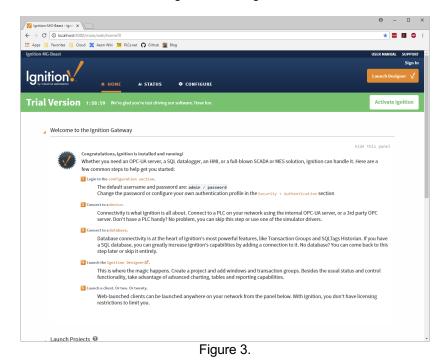

Make a note of this address or add it to your Bookmarks/Favorites as we shall be using it later.

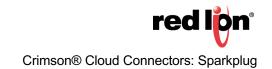

#### Step 3 – Installing MQTT

Ignition does not come with MQTT functionality out of the box. To install the MQTT software, return to the Download Ignition webpage that we visited in **Step 2** and scroll down to Third Party modules from Cirrus Link.

| 🜠 Ignition-MG-Beast | - Ignit 🗴 🧿 Current Ignition Release   🗴                                                                                                    |                                                              |                                              | Θ | - | 1 |
|---------------------|----------------------------------------------------------------------------------------------------|--------------------------------------------------------------|----------------------------------------------|---|---|---|
|                     |                                                                                                    | tion?utm_expid=.RAE05ctmRZmjtFKo6lQmIA.0&utm_refer           | rer=https%3A%2F%2Finductiveautomation.com%2F | ☆ |   | ኦ |
| Apps 📃 Favorite     | es 📙 Cloud 💥 Aeon Wiki 🚆 PLCs.net 🎧 Github 📓                                                                                                    | Blog                                                         |                                              |   |   |   |
|                     | Third Party Modules<br>All third party Ignition modules require the Ignitio<br>To install third party modules:<br>1. Install Ignition: See Ignition installation guide |                                                              |                                              |   |   |   |
|                     |                                                                                                    | e and install it in the Ignition Gateway: See module in:     | stallation guide                             |   |   |   |
|                     | Cirrus Link Solutions MQTT Modules for Ign                                                                                                    |                                                              |                                              |   |   |   |
|                     | See the release notes and usage documentat                                                                                                    | ion for all Cirrus Link modules here.                        |                                              |   |   |   |
|                     | MQTT Distributor Module                                                                                                    | MQTT-Distributor-signed.modl (11MB)                          | Version: 3.4.3                               |   |   |   |
|                     | MQTT Engine Module                                                                                                    | MQTT-Engine-signed.modl (12MB)                               | Version: 3.4.3                               |   |   |   |
|                     | MQTT Transmission Module                                                                                                    | MQTT-Transmission-signed.modl (9MB)                          | Version: 3.4.3                               |   |   |   |
|                     | MQTT Remote Management - Agent                                                                                                    | MQTT-Remote-Agent-signed.modl (17MB)                         | Version: 3.4.3                               |   |   |   |
|                     | MQTT Remote Management - Manager                                                                                                    | MQTT-Remote-Manager-signed.modl (8MB)                        | Version: 3.4.3                               |   |   |   |
|                     | Azure Injector Module                                                                                                    | Azure-Injector-signed.modl (11MB)                            | Version: 3.4.3                               |   |   |   |
|                     | AWS Injector Module                                                                                                    | AWS-Injector-signed.modl (19MB)                              | Version: 3.4.3                               |   |   |   |
|                     | Opto 22 groov EPIC and SNAP PAC Driver<br>Module                                                                                                    | Opto-22-groov-EPIC-and-SNAP-PAC-Driver-<br>signed.modl (9MB) | Version: 3.4.3                               |   |   |   |
|                     | SepaSoft, Inc. MES Modules for Ignition                                                                                                    |                                                              |                                              |   |   |   |
|                     | CURRENT OEE 1.0 USERS: (versions 1.9.4 ar<br>modules are available here.                                                                                               | nd prior) DO NOT UPGRADE TO THIS VERSION with                | out reading this guide. Current Platform 1   |   |   |   |
|                     | Trace, OEE, Recipe and SPC require the instal                                                                                                    | lation of Production, and ensure all are the same versi      | on.                                          |   |   |   |
|                     | Web Services Module                                                                                                    | Web-Services-Module.modl (3MB)                               | Version: 2.9.6.1808081531                    |   |   |   |
|                     | Instrument Interface Module                                                                                                    | Instrument-Interface-module.modi (IMB)                       | Version: 1.9.5.1806060804                    |   |   |   |

Figure 4.

Referring to Figure 4, click on both the *MQTT Distributor Module* and *MQTT Engine Module* and allow your web browser to download them to a convenient location. This will typically be the default Downloads directory on your PC.

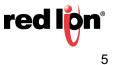

Once the downloads have completed, return to the local Ignition webpage that opened at the end of **Step 2**, shown in Figure 5.

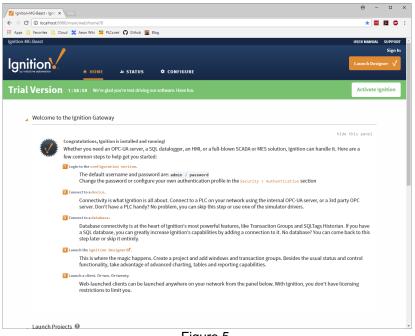

Figure 5.

Referring to Figure 5, click on the Configure option and enter the default credentials of admin and password.

| Ignition-MG-Beast - Ignit 🗙                 |                                        |                                                                                                    | Θ – □                                  |
|---------------------------------------------|----------------------------------------|----------------------------------------------------------------------------------------------------|----------------------------------------|
| → C O localhost:8088//                      | nain/web/config/?15                    |                                                                                                    | ☆ 🔤 🖪 🦉                                |
| Apps 🛄 Favorites 📃 Cloud                    | 💥 Aeon Wiki 🚆 PLCs.net 🎧 Github 🦉 Blog |                                                                                                    |                                        |
| nition-MG-Beast                             |                                        |                                                                                                    | USER MANUAL SUPPO                      |
| /                                           |                                        |                                                                                                    | ≗ admin Sign O                         |
| gnition V                                   |                                        |                                                                                                    | Launch Designer 🤘                      |
| <ul> <li>by inductive automation</li> </ul> | A HOME JI STATUS 🗘 CC                  | DNFIGURE                                                                                            |                                        |
| Search                                      | Trial Version 1:48:51 We'reg           |                                                                                                    | Activate Ignition                      |
|                                             |                                        |                                                                                                    |                                        |
| Overview                                    |                                        | Configuration                                                                                       |                                        |
| Backup/Restore<br>Licensing                 |                                        | 0                                                                                                   |                                        |
| Modules                                     | From the                               | Configure section you can set up all connections, pr<br>Here are some common actions to get you sta |                                        |
| Projects                                    |                                        | nere are some common actions to get you sta                                                         | a teu.                                 |
| Redundancy<br>Gateway Settings              |                                        |                                                                                                    |                                        |
|                                             |                                        | ♥ NETWORKING                                                                                        |                                        |
| Gateway Network<br>Email Settings           |                                        |                                                                                                    |                                        |
|                                             | Update System Name                     | Enable SSL for the Gateway Network                                                                  | Create a new user                      |
| ECURITY<br>Auditing                         | Configure Redundancy                   | Create an SMTP Profile                                                                              | Assign a user a new role               |
| Users, Roles                                | Install or Upgrade a Module            | Manage incoming/outgoing Gateway                                                                    | View the logs of an audit profile      |
| Service Security<br>Security Zones          | Create New Project                     | Network connections                                                                                 | Define a Security Zone                 |
| ATABASES                                    | Activate a License                     |                                                                                                    | Set access levels on a Security Policy |
| Connections                                 | Download Gateway Backup                |                                                                                                    |                                        |
| Drivers<br>Store and Forward                |                                        |                                                                                                    |                                        |
|                                             |                                        |                                                                                                    |                                        |
| LARMING<br>General                          |                                        |                                                                                                    | -                                      |
| Journal                                     | © CONNECTIONS                          | SYSTEMS                                                                                             | DATA ACQUISITION                       |
| Notification<br>On-Call Rosters             | Create a new database connection       | Create an alarm journal profile                                                                     | Define a new realtime tag provider     |
| Schedules                                   | Connect to a 3rd party OPC server      | Manage schedules and holidays                                                                       | Manage tag historians                  |
|                                             | Create a new device connection         | Create a new alarm notification profile                                                             | Ouickly read or write tags in a device |
| History                                     | create a new device connection         | create a new atarm nouncation profile                                                               | Quickty read of write tags in a device |

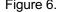

Referring to Figure 6, from the left-hand menu, select the *Modules* option and scroll down to show the *Install or Upgrade a Module* option.

Crimson® Cloud Connectors: Sparkplug

6

|                                         | main/web/config/system.modules?1 |                              |                                                                                            |       |         | \$     |         | 1 |
|-----------------------------------------|----------------------------------|------------------------------|--------------------------------------------------------------------------------------------|-------|---------|--------|---------|---|
| Apps 📙 Favorites 📙 Cloud                | 🗙 Aeon Wiki 🔢 PLCs.net 🔘 Gitt    |                              |                                                                                            |       |         |        |         |   |
| Notification<br>On-Call Rosters         | Modbus Driver                    | 5.9.9 (b2018081614)          | A driver for communicating with devices via Modbus-TCP.                                    | Trial | Running | More 🕶 | restart |   |
| Schedules                               | Omron Driver                     | 2.9.9 (b2018081614)          | A driver for Omron NJ series PLCs.                                                         | Trial | Running | More 🕶 | restart |   |
| AGS<br>History                          | OPC-UA                           | 4.9.9 (b2018081621)          | A cross-platform OPC-UA server.                                                            | Trial | Running | More 👻 | restart |   |
| Realtime<br>DPC-UA SERVER               | OpcCom                           | 4.9.9 (b2018081622)          | Bridge that exposes COM based OPC-DA servers to the system.                                | Trial | Running | More 👻 | restart |   |
| Certificates<br>Devices                 | Reporting                        | 4.9.9 (b2018081615)          | Adds reporting capability.                                                                 | Trial | Running | More 👻 | restart |   |
| Settings                                | SFC                              | 3.9.9 (b2018081621)          | Sequential Function Charts are customizable logic execution environments.                  | Trial | Running | More 👻 | restart |   |
| Servers<br>Quick Client                 | Siemens Drivers                  | 4.9.9 (b2018081614)          | Siemens S7-300, S7-400 and S7-1200 drivers.                                                | Trial | Running | More 👻 | restart |   |
| 40BILE<br>Settings                      | SMS Notification                 | 4.9.9 (b2018081614)          | Adds SMS notifications to Alarming                                                         | Trial | Running | More 👻 | restart |   |
| INTERPRISE                              | SQL Bridge                       | 8.9.9 (b2018081614)          | An OPC-to-SQL data logger and transaction manager.                                         | Trial | Running | More 👻 | restart |   |
| Setup                                   | Symbol Factory                   | 5.9.9 (b2018081622)          | Vector graphics clipart library for the Vision module.                                     | Trial | Loaded  | More 👻 | restart |   |
| EQUENTIAL FUNCTION<br>HARTS<br>Settings | Tag Historian                    | 2.9.9 (b2018081614)          | Turns any database into a powerful historian that can store<br>and drive data in Ignition. | Trial | Running | More 👻 | restart |   |
| beccuip.                                | UDP and TCP Drivers              | 4.9.9 (b2018081614)          | Drivers for receiving and parsing UDP or TCP packets.                                      | Trial | Running | More 👻 | restart |   |
|                                         | User Manual                      | 4.9.9 (b2018081614)          | Provides an offline version of<br>http://docs.inductiveautomation.com.                     | Free  | Running | More 👻 | restart |   |
|                                         | Vision                           | 9.9.9 (b2018081622)          | A module that provides web-launched HMI/SCADA clients.                                     | Trial | Running | More 👻 | restart |   |
|                                         | → Install or Upgrade a Mod       | ule                          |                                                                                            |       |         |        |         |   |
|                                         | Note: For details about a mod    | dule's status, see the Modul | le Status page.                                                                            |       |         |        |         |   |
|                                         |                                  | :                            | inductive                                                                                  |       |         |        |         |   |

Figure 7.

Referring to Figure 7, click on the Install or Upgrade a Module option to display the following.

| Ignition-MG-Beast - Ignit 🗙                                             |                                                                                                    | 0 - 🗆 ×             |
|-------------------------------------------------------------------------|----------------------------------------------------------------------------------------------------|---------------------|
| ← → C ① localhost:8088/                                                 | /main/web/config/system.modules?20                                                                                                    | 🖈 🔤 📕 🙂 E           |
| 🔢 Apps 📙 Favorites 📙 Cloud                                              | i 💢 Aeon Wiki 🦉 PLCs.net 🜔 Github 📓 Blog                                                                                                    |                     |
| Ignition-MG-Beast                                                       |                                                                                                    | USER MANUAL SUPPORT |
|                                                                         |                                                                                                    | 🚨 admin 🛛 Sign Out  |
|                                                                         | A HOME A STATUS CONFIGURE                                                                                                    | Launch Designer 🧏   |
| <b>Q</b> Search                                                         | Trial Version 1:48:07 We're glad you're test driving our software. Have fun.                                                                                                    | Activate Ignition   |
| SYSTEM<br>Overview<br>Backup/Restore<br>Licensing                       | Install or Upgrade Module                                                                                                    |                     |
| Modules     Projects     Redundancy     Gateway Settings     NETWORKING | To install a module, choose its • mod.]. Rie and press "install".           To upgrade a module, install the new vection on top of the existing version.           Modules can be downloaded from our website. |                     |
| Gateway Network<br>Email Settings                                       | Choose File No file chosen                                                                                                    |                     |
| SECURITY<br>Auditing<br>Users, Roles<br>Service Security                | Install                                                                                                    |                     |
| Security Zones                                                          |                                                                                                    |                     |
| Connections                                                             |                                                                                                    |                     |
| Drivers<br>Store and Forward                                            |                                                                                                    |                     |
| ALARMING                                                                |                                                                                                    |                     |
| General<br>Journal                                                      |                                                                                                    |                     |
| Notification                                                            |                                                                                                    |                     |
| On-Call Rosters                                                         |                                                                                                    |                     |
| Schedules                                                               |                                                                                                    |                     |
| TAGS                                                                    |                                                                                                    |                     |
| History                                                                 |                                                                                                    |                     |

Figure 8.

Referring to Figure 8, click *the Choose File* button and select the MQTT Distributor module you downloaded earlier. Accept the license agreement, indicate that you trust the module's digital signature, and allow the module to install. Repeat this process for the MQTT Engine module. Your modules page should now show something similar to Figure 9.

| Ignition-MG-Beast - Ignit × |                                                |                                      |                                                                                            |         |         | 0      | - 0     |
|-----------------------------|------------------------------------------------|--------------------------------------|--------------------------------------------------------------------------------------------|---------|---------|--------|---------|
| → C O localhost:8088/mi     | ain/web/config/system.modules?2                | 4                                    |                                                                                            |         |         | \$     | . 🗷 🍕   |
|                             | 🗙 Aeon Wiki 📲 PLCs.net 🎧 Git                   | hub 🧕 Blog                           |                                                                                            |         |         |        |         |
| Settings<br>C CONNECTIONS   | SFC                                            | 3.9.9 (b2018081621)                  | Sequential Function Charts are customizable logic execution environments.                  | Trial   | Running | More 👻 | restart |
| Servers<br>Quick Client     | Siemens Drivers                                | 4.9.9 (b2018081614)                  | Siemens S7-300, S7-400 and S7-1200 drivers.                                                | Trial   | Running | More 👻 | restart |
| BILE<br>Settings            | SMS Notification                               | 4.9.9 (b2018081614)                  | Adds SMS notifications to Alarming                                                         | Trial   | Running | More 👻 | restart |
| TERPRISE<br>MINISTRATION    | SQL Bridge                                     | 8.9.9 (b2018081614)                  | An OPC-to-SQL data logger and transaction manager.                                         | Trial   | Running | More 👻 | restart |
| ietup                       | Symbol Factory                                 | 5.9.9 (b2018081622)                  | Vector graphics clipart library for the Vision module.                                     | Trial   | Loaded  | More 🕶 | restart |
| UENTIAL FUNCTION<br>IRTS    | Tag Historian                                  | 2.9.9 (b2018081614)                  | Turns any database into a powerful historian that can store<br>and drive data in Ignition. | Trial   | Running | More 🕶 | restart |
| TT DISTRIBUTOR              | UDP and TCP Drivers                            | 4.9.9 (b2018081614)                  | Drivers for receiving and parsing UDP or TCP packets.                                      | Trial   | Running | More 🕶 | restart |
| ettings<br>TENGINE          | User Manual                                    | 4.9.9 (b2018081614)                  | Provides an offline version of<br>http://docs.inductiveautomation.com.                     | Free    | Running | More 🕶 | restart |
| ettings                     | Vision                                         | 9.9.9 (b2018081622)                  | A module that provides web-launched HMI/SCADA clients.                                     | Trial   | Running | More 🕶 | restart |
|                             | Cirrus Link Soluti<br>View Certificate<br>Name | <b>ONS</b><br>Version                | Description                                                                                | License | State   |        |         |
|                             | MQTT Distributor                               | 3.4.3 (b2018070923)                  | An MQTT server                                                                             | Trial   | Running | More 🕶 | restart |
|                             | MQTT Engine                                    | 3.4.3 (b2018070923)                  | An MQTT connector to multiple MQTT servers                                                 | Trial   | Running | More 🕶 | restart |
|                             | → Install or Upgrade a Mo                      | dule<br>dule's status, see the Modul | ie Status page.                                                                            |         |         |        |         |
|                             | Note: For details about a mo                   |                                      |                                                                                            |         |         |        |         |

Figure 9.

Referring to Figure 9, note the Cirrus Link Solutions section in the module list, and the presence of the MQTT Distributor and MQTT Engine settings link in the left-hand menu. The MQTT Distributor needs no configuration for our application so click on the MQTT Engine option to configure that module, and scroll down to the *Miscellaneous* section.

| → C ① localhost:8088/mai    | n/web/config/mgttengin             |                                                                                                    | ☆ |   |       |
|-----------------------------|------------------------------------|----------------------------------------------------------------------------------------------------|---|---|-------|
|                             |                                    |                                                                                                    | ы | - | <br>• |
| Apps 📃 Favorites 🛄 Cloud 🗮  | Aeon Wiki M PLCs.net<br>ACCess Key |                                                                                                    |   |   |       |
| Schedules                   |                                    | The optional Chariot Cloud Access Key used for Cirrus Link hosted Chariot MQTT Servers (optional)                  |   |   |       |
| AGS                         | Chariot Cloud                      |                                                                                                    |   |   |       |
| History                     | Secret Key                         | The optional Charlot Cloud Secret Key used for Cirrus Link hosted Charlot MQTT Servers (optional)                  |   |   |       |
| Realtime                    |                                    | The optional charter cloud Secret key used for Cirrus Link hosted charter wight Servers (optional)                 |   |   |       |
| PC-UA SERVER                |                                    |                                                                                                    |   |   |       |
| Certificates                | Miscellaneous                      |                                                                                                    |   |   |       |
| Devices                     | Block Node                         |                                                                                                    |   |   |       |
| Settings                    | Commands                           | Enable blocking of outbound edge node tag writes                                                                   |   |   |       |
| PC CONNECTIONS              | Block Device                       |                                                                                                    |   |   |       |
| Servers                     | Commands                           | Enable blocking of outbound device tag writes                                                                      |   |   |       |
| Quick Client                |                                    |                                                                                                    |   |   |       |
| OBILE                       | Block Property<br>Changes          | Enable blocking of incoming Tag property changes                                                                   |   |   |       |
| Settings                    |                                    |                                                                                                    |   |   |       |
| ITERPRISE<br>DMINISTRATION  | File Policy                        | Ignore v                                                                                                    |   |   |       |
| Setup                       |                                    | The policy for handling incoming files                                                                             |   |   |       |
| -                           |                                    |                                                                                                    |   |   |       |
| EQUENTIAL FUNCTION<br>HARTS | File Location                      |                                                                                                    |   |   |       |
| Settings                    |                                    | The directory to store files in when using the "Store" file policy (optional)                                      |   |   |       |
| QTT DISTRIBUTOR             | Store Historical                   | Enabled the writing of historical change events directly to the History provider instead of updating the Tag value |   |   |       |
| Settings                    | Events                             | (default: true)                                                                                                    |   |   |       |
| QTT ENGINE                  |                                    |                                                                                                    |   |   |       |
| Settings                    |                                    |                                                                                                    |   |   |       |
|                             |                                    | Save Changes                                                                                                    |   |   |       |
|                             |                                    |                                                                                                    |   |   |       |
|                             | Note: For addition                 | al details on configuring MQTT Engine, see the                                                                     |   |   |       |
|                             | documentation he                   | re                                                                                                    |   |   |       |
|                             |                                    |                                                                                                    |   |   |       |
|                             |                                    |                                                                                                    |   |   |       |
|                             |                                    |                                                                                                    |   |   | <br>_ |
|                             |                                    | nductive.                                                                                                    |   |   |       |
|                             |                                    | O inductive                                                                                                    |   |   |       |

#### Figure 10.

The only change required here is to uncheck the Block Node Commands box. This will allow Ignition to submit writes to our device. After unchecking the box, press the *Save Changes* button to commit the configuration.

Crimson® Cloud Connectors: Sparkplug

#### Step 4 – Piercing the Firewall

The MQTT Distributor listens for MQTT connections on Port 1883 of your PC. To ensure that connections can be received, we must open a hole in the firewall to allow them through. The exact process varies between versions of Windows but is similar enough that you ought to be able to follow along. Start by pressing CTRL+ESC or the Windows key to open your Windows start menu and typing the first few letters of *Firewall*. This should allow you to open the Windows Defender Firewall.

| * | Windows Defender Firewall                                                   |                                                                                      |                                                                           |    | -                    | × |
|---|-----------------------------------------------------------------------------|--------------------------------------------------------------------------------------|---------------------------------------------------------------------------|----|----------------------|---|
|   | $ ightarrow ~ \uparrow 🎓 > Control Par$                                     | nel > All Control Panel Items > Windows Defende                                      | r Firewall                                                                | νõ | Search Control Panel | ρ |
|   | Control Panel Home                                                          | Help protect your PC with Windows I                                                  | Defender Firewall                                                         |    |                      |   |
|   | Allow an app or feature<br>through Windows Defender                         | Windows Defender Firewall can help prevent hac<br>through the Internet or a network. | kers or malicious software from gaining access to your PC                 |    |                      |   |
|   | Firewall                                                                    | Private networks                                                                     | Connected 🔗                                                               |    |                      |   |
| ė | Change notification settings<br>Turn Windows Defender<br>Firewall on or off | Networks at home or work where you know and                                          | I trust the people and devices on the network                             |    |                      |   |
|   | Restore defaults                                                            | Windows Defender Firewall state:                                                     | On                                                                        |    |                      |   |
| ø | Advanced settings                                                           | Incoming connections:                                                                | Block all connections to apps that are not on the list<br>of allowed apps |    |                      |   |
|   | Troubleshoot my network                                                     | Active private networks:                                                             | 2 3689 Sorrel                                                             |    |                      |   |
|   |                                                                             | Notification state:                                                                  | Notify me when Windows Defender Firewall blocks a<br>new app              |    |                      |   |
|   |                                                                             | Guest or public networks                                                             | Not connected 😒                                                           |    |                      |   |
|   |                                                                             |                                                                                      |                                                                           |    |                      |   |
|   |                                                                             |                                                                                      |                                                                           |    |                      |   |
|   | See also                                                                    |                                                                                      |                                                                           |    |                      |   |
|   | Security and Maintenance                                                    |                                                                                      |                                                                           |    |                      |   |
|   | Network and Sharing Center                                                  |                                                                                      |                                                                           |    |                      |   |

Figure 11.

Referring to Figure 11, on the left-hand side, select the Advanced Settings option and then select Inbound Rules.

| Windows Defender Firewall wit<br>Action View Help | n Aurence Acomy               |       |         |         |        |      |                   |      |   |
|---------------------------------------------------|-------------------------------|-------|---------|---------|--------|------|-------------------|------|---|
| → 2 10 3 10 100                                   |                               |       |         |         |        |      |                   |      |   |
| Windows Defender Firewall with                    | Inbound Rules                 |       |         |         |        |      | Actions           | <br> | Ì |
| C Inbound Rules                                   | Name                          | Group | Profile | Enabled | Action | Ov ^ | Inbound Rules     |      |   |
| Cutbound Rules                                    | ARK: Survival Evolved         |       | All     | Yes     | Allow  | No   | New Rule          |      | î |
| Connection Security Rules                         | ARK: Survival Evolved         |       | All     | Yes     | Allow  | No   |                   |      |   |
| s Monitoring                                      | ARK: Survival Evolved         |       | All     | Ves     | Allow  | No   | Tilter by Profile |      |   |
|                                                   | ARK: Survival Evolved         |       | All     | Yes     | Allow  | No   | V Filter by State |      |   |
|                                                   | Bitter Tides                  |       | Private | Yes     | Allow  | No   | Filter by Group   |      |   |
|                                                   | Bitter Tides                  |       | Private | Ves     | Allow  | No   | View              |      |   |
|                                                   | Bitter Tides Demo             |       | All     | Yes     | Allow  | No   |                   |      |   |
|                                                   | Bitter Tides Demo             |       | All     | Ves     | Allow  | No   | G Refresh         |      |   |
|                                                   | CAMV2 SERVER                  |       | Private | Yes     | Allow  | No   | is Export List    |      |   |
|                                                   | CAMV2 SERVER BOARDCASTING     |       | Private | Yes     | Allow  | No   | Help              |      |   |
|                                                   | 🛛 Exe File                    |       | Private | Ves     | Allow  | No   | 1 1 Kap           |      |   |
|                                                   | C Exe File                    |       | Private | Yes     | Allow  | No   |                   |      |   |
|                                                   | File Transfer Program         |       | Private | Ves     | Allow  | No   |                   |      |   |
|                                                   | G File Transfer Program       |       | Private | Ves     | Allow  | No   |                   |      |   |
|                                                   | Java(TM) Platform SE binary   |       | Private | Yes     | Allow  | No   |                   |      |   |
|                                                   | Java(TM) Platform SE binary   |       | Private | Ves     | Allow  | No   |                   |      |   |
|                                                   | Java(TM) Platform SE binary   |       | Private | Ves     | Allow  | No   |                   |      |   |
|                                                   | Java(TM) Platform SE binary   |       | Private | Yes     | Allow  | No   |                   |      |   |
|                                                   | Java(TM) Platform SE binary   |       | Private | Ves     | Allow  | No   |                   |      |   |
|                                                   | Java(TM) Platform SE binary   |       | Private | Yes     | Allow  | No   |                   |      |   |
|                                                   | G Microsoft Lync              |       | Public  | Yes     | Allow  | No   |                   |      |   |
|                                                   | Microsoft Lync                |       | Public  | Ves     | Allow  | No   |                   |      |   |
|                                                   | Microsoft Lync UcMapi         |       | Public  | Yes     | Allow  | No   |                   |      |   |
|                                                   | G Microsoft Lync UcMapi       |       | Public  | Ves     | Allow  | No   |                   |      |   |
|                                                   | Microsoft Office Outlook      |       | Private | Yes     | Allow  | No   |                   |      |   |
|                                                   | Microsoft Visual Studio 2010  |       | Private | Yes     | Allow  | No   |                   |      |   |
|                                                   | Microsoft Visual Studio 2010  |       | Private | Yes     | Allow  | No   |                   |      |   |
|                                                   | Modbus Slave application file |       | Private | Yes     | Allow  | No   |                   |      |   |
|                                                   | Modbus Slave application file |       | Private | Yes     | Allow  | No   |                   |      |   |
|                                                   | Skype for Business 2016       |       | Private | Ves     | Allow  | No   |                   |      |   |
|                                                   | Skype for Business 2016       |       | Private | Yes     | Allow  | No   |                   |      |   |
|                                                   | Steam                         |       | All     | Yes     | Allow  | No   |                   |      |   |
|                                                   | Steam                         |       | All     | Yes     | Allow  | No   |                   |      |   |
|                                                   | Steam Web Helper              |       | All     | Yes     | Allow  | No   |                   |      |   |
|                                                   | Steam Web Helper              |       | All     | Ves     | Allow  | No   |                   |      |   |
|                                                   | Steam Web Helper              |       | All     | Ves     | Allow  | No   |                   |      |   |
|                                                   | Steam Web Helper              |       | All     | Yes     | Allow  | No   |                   |      |   |
|                                                   | SteamVR Performance Test      |       | All     | Ves     | Allow  | No   |                   |      |   |
|                                                   | SteamVR Performance Test      |       | All     | Yes     | Allow  | No   |                   |      |   |
|                                                   | O Unturned                    |       | All     | Yes     | Allow  | No   |                   |      |   |
|                                                   | Ø Unturned                    |       | All     | Ves     | Allow  | No   |                   |      |   |
|                                                   | Contained                     |       |         |         |        |      | 1                 |      |   |
| >                                                 | <                             |       |         |         |        | >    |                   |      |   |

Figure 12.

Referring to Figure 12, on the right-hand side, select the *New Rule* option and indicate that you want to create a Port rule as shown in Figure 13.

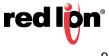

| Rule Type                                                                                           |                                                                                                    |  |
|----------------------------------------------------------------------------------------------------|----------------------------------------------------------------------------------------------------|--|
| Select the type of firewall rule to                                                                 | o create.                                                                                                    |  |
| Saket the type of flewood rule to<br>Steps:<br>BrA Type<br>Photosian Pets<br>Adam<br>Portis<br>Name | What type of side would you'like to create?         Perprint         Rule that controls convections for a grogen.         Path         He in controls convections for a 10% or UDP part.         Pathor fibration         Rule in controls convections for a 10% or UDP part.         Pathor fibration         Rule in accountion for a 10% or UDP part.         Outline in         Custom side: |  |
|                                                                                                    | < Back Next > Cancel                                                                                                    |  |

Figure 13.

Click Next, then referring to Figure 14, specify a *TCP* rule for port **1883** and click *Next*.

| P New Inbound Rule Wiza         |                                                                                                    | 3                                   |
|---------------------------------|----------------------------------------------------------------------------------------------------|-------------------------------------|
| _                               | ra                                                                                                    | ·                                   |
| Protocol and Ports              |                                                                                                    |                                     |
| Specify the protocols and ports | to which this rule applies.                                                                                                    |                                     |
| Sleps:                          |                                                                                                    |                                     |
| <ul> <li>Rule Type</li> </ul>   | Does this rule apply to TCP or U                                                                                                    | DP?                                 |
| Protocol and Ports              | ICP                                                                                                    |                                     |
| <ul> <li>Action</li> </ul>      | ○ UDP                                                                                                    |                                     |
| <ul> <li>Profile</li> </ul>     |                                                                                                    |                                     |
| <ul> <li>Name</li> </ul>        | Does this rule apply to all local p                                                                                                    | orta or specific local ports?       |
|                                 | All local ports                                                                                                    |                                     |
|                                 | Specific local ports:                                                                                                    | 1883                                |
|                                 | Operation of the second second sec | 1883<br>Example: 80, 443, 5000-5010 |
|                                 |                                                                                                    | Example: du, 443, 0000/010          |
|                                 |                                                                                                    |                                     |
|                                 |                                                                                                    |                                     |
|                                 |                                                                                                    |                                     |
|                                 |                                                                                                    |                                     |
|                                 |                                                                                                    |                                     |
|                                 |                                                                                                    |                                     |
|                                 |                                                                                                    |                                     |
|                                 |                                                                                                    |                                     |
|                                 |                                                                                                    |                                     |
|                                 |                                                                                                    |                                     |
|                                 |                                                                                                    | < Back Next > Cancel                |
|                                 |                                                                                                    |                                     |

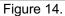

Indicate that the connection should be allowed, as shown in Figure 15, then click Next.

| Action Peedly the action to be taken whe Reper: Rule Type Protocol and Pota Action Profile Name | In a contraction matches the conditions specified in the lot.<br>What action should be laken when a contraction matches the specified conditions?<br><b>(a) Bore the contraction</b><br>The include contractions that are protected with Piece as well as those are not.<br><b>(b) Allow the contractions</b> that is secared<br>The include and contractions that been administrated by areg Thes: Convections                                                                                                    |
|-------------------------------------------------------------------------------------------------|----------------------------------------------------------------------------------------------------|
| Reps:<br>Rule Type<br>Protocol and Ports<br>Action<br>Profile                                   | What action should be taken when a connection natches the specified conditions?<br>(e) <b>direct the connection</b><br>The includes connections that are protected with Place as well as hoose are not.<br>() <b>Now the connection that is a normal</b><br>The include not connection that have been advertiseded to using Place. Connections                                                                                                    |
| Rule Type<br>Protocol and Ports<br>Action<br>Profile                                            | Boy the connection     The notative connections that are protected with IPsec as well as those are not.     More the connections that are protected with a secure     The notade or connections that have been anthentoated by using IPsec. Connections                                                                                                    |
| Protocol and Ports<br>Action<br>Profile                                                         | Boy the connection     The notative connections that are protected with IPsec as well as those are not.     More the connections that are protected with a secure     The notade or connections that have been anthentoated by using IPsec. Connections                                                                                                    |
| Action<br>Profile                                                                               | This includes connections that are protected with IPsec as well as those are not.  Allow the connection if it is secure This includes only connections that have been authenticated by using IPsec. Connections                                                                                                    |
| Profile                                                                                         | This includes connections that are protected with IPsec as well as those are not.  Allow the connection if it is secure This includes only connections that have been authenticated by using IPsec. Connections                                                                                                    |
|                                                                                                 | Allow the gonnection if it is secure     This includes only connections that have been authenticated by using IPsec. Connections                                                                                                    |
| Name                                                                                            | This includes only connections that have been authenticated by using IPsec. Connections                                                                                                    |
|                                                                                                 | Ref rods  Ref rods Ref rods  Ref rods Ref rods  Ref rods  Ref rods  Ref rods  Ref rods  Ref rods Ref rods Ref rods Ref rods Ref rods  Ref rods Ref rods  Ref rods Ref |

Figure 15.

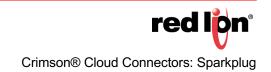

Enable the rule for all types of network as shown in Figure 16 and click Next.

| PNew Inbound Rule Wizz             |                                                                                                    |  |
|------------------------------------|----------------------------------------------------------------------------------------------------|--|
| Profile                            |                                                                                                    |  |
| Specify the profiles for which thi | is rule applies.                                                                                     |  |
| Steps:                             |                                                                                                    |  |
| Rule Type                          | When does this rule apply?                                                                           |  |
| Protocol and Ports                 |                                                                                                    |  |
| <ul> <li>Action</li> </ul>         | ✓ Domain                                                                                             |  |
| Profile                            | Applies when a computer is connected to its corporate domain.                                        |  |
| Name                               | Private                                                                                              |  |
|                                    | Applies when a computer is connected to a private network location, such as a home<br>or work place. |  |
|                                    | ✓ Pyblic                                                                                             |  |
|                                    | Applies when a computer is connected to a public network location.                                   |  |
|                                    |                                                                                                    |  |
|                                    |                                                                                                    |  |
|                                    |                                                                                                    |  |
|                                    |                                                                                                    |  |
|                                    |                                                                                                    |  |
|                                    |                                                                                                    |  |
|                                    |                                                                                                    |  |
|                                    |                                                                                                    |  |
|                                    |                                                                                                    |  |
|                                    |                                                                                                    |  |
|                                    |                                                                                                    |  |
|                                    | < Back Next > Cancel                                                                                 |  |
|                                    |                                                                                                    |  |

Figure 16.

As shown in Figure 17, name it **MQTT 1883** and select Finish to create the rule.

| Nore Interrol Rule Waard  Name  Rub Type  Rub Type Rub Type  Rub Type  Rub Type Rub Type  Rub Type  Rub Type  Rub Type Rub Type  Rub Type Rub Type Rub Type Rub Type Rub Ty                                                                                                    |                         |   |
|----------------------------------------------------------------------------------------------------|-------------------------|---|
| Specty he name and decodption of this sub-<br>Steps:<br>B fub Type<br>B fubble for this<br>B fubble<br>Phylics<br>B fubble<br>B fubble<br>B fu | Inbound Rule Wizard     |   |
| Ster                                                                                                    |                         |   |
| Air Type     Protocal and Proto     Advin     Advin     More     Mane     Mane                                                                                                    | name and description of |   |
| Protocol and Parts     A claim     Ann     Same:     Morr     Morr     Morr     Morr                                                                                                    |                         |   |
| a Adon<br>a Patle Name:<br>a Name (MOTT 1883)                                                                                                    | /pe                     |   |
| Profile     Name:     MATT 1853                                                                                                    | and Ports               |   |
| Name MQTT 1883                                                                                                    |                         |   |
| Name Carta Carta                                                                                                    |                         |   |
| Perception (percent)                                                                                                    |                         |   |
|                                                                                                    |                         |   |
|                                                                                                    |                         |   |
|                                                                                                    |                         |   |
|                                                                                                    |                         |   |
|                                                                                                    |                         |   |
|                                                                                                    |                         |   |
|                                                                                                    |                         |   |
|                                                                                                    |                         |   |
|                                                                                                    |                         |   |
|                                                                                                    |                         |   |
|                                                                                                    |                         |   |
|                                                                                                    |                         |   |
|                                                                                                    |                         |   |
| < gack Bnish Cancel                                                                                                    |                         | a |
|                                                                                                    |                         |   |
| Figure 17.                                                                                                    |                         |   |

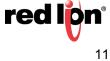

#### Step 5 - Creating an Outline Database

You should now open Crimson 3.1 and create a new database for your device. Before we configure the Sparkplug Connector, we shall need to perform a few steps to create the infrastructure used for testing. Red Lion will soon be making these so-called outline databases available via its website and including them in the Crimson installation. In the meantime, to manually create an outline database, start by navigating to the Communications category and selecting the *Ethernet 1* tab in the Network settings...

| -P Untitled File - Edge Controller (VGA) - Cris             |                                                                       |    | - 🗆 X           |
|-------------------------------------------------------------|-----------------------------------------------------------------------|----|-----------------|
|                                                             | mson 3.1                                                              |    | ×               |
| <u>F</u> ile <u>E</u> dit ⊻iew <u>G</u> o Link <u>H</u> elp |                                                                       |    |                 |
| 😋 🗇 🗅 🏠 🔂 🔛 🖾 🛸 🕞                                           |                                                                       |    | <b>P</b> •      |
| Navigation Pane X                                           | Communications - Network                                              | 00 | Resource Pane X |
| 🕵 New + 📉                                                   | ZeroConfig Ethernet 1 Ethernet 2 TLS - SSL Routing Download Add Ports |    | 2               |
| Communications                                              | Port Settings                                                         |    | Devices         |
| Protocol 1                                                  | Port Mode: Manual Configuration                                       |    | 2 Not Mapped    |
| 👸 Protocol 2                                                | IP Address: 192.168.1.20                                              |    |                 |
| Protocol 3<br>Protocol 4                                    | Network Mask: 255.255.25                                              |    |                 |
| 😑 🚯 Serial Ports                                            | Goteware 192.168.1.1                                                  |    |                 |
| (1) RS-232 Program Port<br>(1) RS-485 Comms Port A          | Gateway: 192.100.1.1                                                  |    |                 |
| RS-485 Comms Port B                                         | DNS Settings                                                          |    |                 |
| USB Host Ports                                              | DNS Mode: Manual V                                                    |    |                 |
| E Keyboard                                                  | Name Server 1: 8.8.8.8                                                |    |                 |
| Connectors     Generic MOIT                                 | Name Server 2: 5.8.4.4                                                |    |                 |
| Generic MQIT<br>Amazon MQIT<br>Azure MQIT                   |                                                                       |    |                 |
| Azure MQTT<br>Sparkplug MQTT                                | Physical Layer                                                        |    |                 |
| Cumulocity REST                                             | Full Duplex Enabled ~                                                 |    |                 |
| E Services                                                  | High Speed: Enabled V                                                 |    |                 |
| Time Manager                                                | Maximum Segment Size                                                  |    |                 |
| FTP Server<br>Sync Manager                                  |                                                                       |    |                 |
| Mail Manager                                                | For Send: 1280                                                        |    |                 |
| SQL Sync<br>Comms Modules                                   | For Receive: 1280                                                     |    |                 |
| Slot 1                                                      |                                                                       |    |                 |
| Fixed Rack                                                  |                                                                       |    |                 |
| Im Tethered Kack                                            |                                                                       |    |                 |
| Communications                                              |                                                                       |    |                 |
|                                                             |                                                                       |    |                 |
| 🝓 Data Tags                                                 |                                                                       |    |                 |
| Sea Display Pages                                           |                                                                       |    |                 |
| 💑 Programs                                                  |                                                                       |    |                 |
| Web Server                                                  |                                                                       |    |                 |
| Data Logger                                                 |                                                                       |    |                 |
| 83 Security                                                 |                                                                       |    | Devices         |
| SQL Queries                                                 |                                                                       |    | Data Tags       |
| Control                                                     |                                                                       |    | Programs        |
|                                                             |                                                                       |    |                 |
| 1/0 Modules                                                 |                                                                       |    | System          |

Figure 18.

Referring to Figure 18, if the device is connected to a network that automatically allocates IP addresses via a DHCP server, you may leave these settings unchanged. **If you are manually specifying an IP address, you must also define a default gateway and manually provide DNS servers.** The gateway is necessary for your device to push data to the Internet and the DNS servers are used to convert the cloud server name into an IP address. The default server addresses of 8.8.8.8 and 8.8.4.4 will be suitable for most applications, but the <u>DNS Mode must be explicitly set to Manual if the Port Mode is set to Manual Configuration.</u>

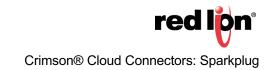

Next select the Time Manager settings within the Services group.

| Fie fair wer die juie werden.                                                                                                    | - Untitled File - Edge Controller (VGA) - Cri     | mion 3.1                                                                                                    | - 🗆 ×           |
|----------------------------------------------------------------------------------------------------|---------------------------------------------------|----------------------------------------------------------------------------------------------------|-----------------|
| Image: Image:                                                                                                    | File Edit View Go Link Help                       |                                                                                                    |                 |
| Construction       Construction       Construction <td< th=""><th></th><th>8 1</th><th>Ø-</th></td<>                                                                                                    |                                                   | 8 1                                                                                                    | Ø-              |
| Interest data       Doing         Interest data       Doing         Interest data<                                                                                                    | Navigation Pane X                                 | Communications - Services - Time Manager                                                                                                    | Resource Pane X |
| Image: Section of the section of the section of t                                                                                                    | S New - X                                         | Called                                                                                                    | P               |
| Induction       Endoting introduction       Induction       Induction         Induction       Endoting introduction       Induction       Induction         Induction       Endoting introduction       Induction       Induction         Interest interest in                                                                                                    | Communications                                    | Control                                                                                                    | Devices         |
| Induction       Test form       Test form                                                                                                    | Network                                           | Enable Time Manager: Yes 🗸                                                                                                    | Modules         |
| National Control Fine Grant   National Control Fine Grant   Nation Fine Grant <t< td=""><td>Protocol 1</td><td></td><td></td></t<>                                                                                                    | Protocol 1                                        |                                                                                                    |                 |
| Control is a control is a control is control is a control is a control is a control is a control is a                                                                                                    |                                                   | Time Server                                                                                                    |                 |
| Image: Set Source Source So                                                                                                    | 👔 Protocol 3                                      |                                                                                                    |                 |
| Image: Source Source                                                                                                    | Protocol 4                                        | ELEDIE SWIP                                                                                                    |                 |
| Sead Common Point Sead Common Point Point Point Poi                                                                                                    |                                                   | Time Client                                                                                                    |                 |
| <ul> <li>Skald Common Pot B</li> <li>Babel AM No</li> <li>Babel AM No<td>H) KS-232 Program Port<br/>(D) 05 485 Commo Dash )</td><td></td><td></td></li></ul>                                                                                                    | H) KS-232 Program Port<br>(D) 05 485 Commo Dash ) |                                                                                                    |                 |
| I Unike Of Role       Use Of Role       Use Of Role </td <td></td> <td>Enable SNTP: Yes V</td> <td></td>                                                                                                    |                                                   | Enable SNTP: Yes V                                                                                                    |                 |
| State       State       State <td< td=""><td></td><td>Notes and the second second seco</td><td></td></td<> |                                                   | Notes and the second second seco |                 |
| Security       Security       Security <td< td=""><td></td><td></td><td></td></td<>                                                                                                    |                                                   |                                                                                                    |                 |
| Software       Software       Public Software         Software       Software       Public Software         Software       Software       Software         Software       Freewood       Software         Software       Software       Software         Software       Software       Software <td< td=""><td></td><td>SNTP Mode: Manual Configuration</td><td></td></td<>                                                                                                    |                                                   | SNTP Mode: Manual Configuration                                                                                                    |                 |
| Adder Marin   Adder Marin   Adder Marin   Adder Marin   Adder Marin   Standaph Marin   The Sharin   The Sharin<                                                                                                    |                                                   |                                                                                                    |                 |
| Security of Cut Secure Secure Secu                                                                                                    | 😪 Generic MQIT                                    | SNTP Server: v Fixed IP 129.6.15.28                                                                                                    |                 |
| Security of Cut Secure Secure Secu                                                                                                    | amazon MQTT                                       | Foable CPS No                                                                                                    |                 |
| Community 1951         File Server         File Nameserie         File Server         File Server                                                                                                    | Azure MQTT                                        |                                                                                                    |                 |
| Image: Solid Solid Soli                                                                                                    | Sparkplug MQTT                                    | Frequency: 480 mins                                                                                                    |                 |
| Image: Construction       Image: Construction       Image: Construction       Image: Construction         Image: Construction       Image: Construction       Image: Construction       Image: Construction         Image: Construction       Image: Construction       Image: Construction       Image: Construction         Image: Construction       Image: Construction       Image: Construction       Image: Construction         Image: Construction       Image: Construction       Image: Construction       Image: Construction         Image: Construction       Image: Construction       Image: Construction       Image: Construction         Image: Construction       Image: Construction       Image: Construction       Image: Construction         Image: Construction       Image: Construction       Image: Construction       Image: Construction         Image: Construction       Image: Construction       Image: Construction       Image: Construction         Image: Construction       Image: Construction       Image: Construction       Image: Construction         Image: Construction       Image: Construction       Image: Construction       Image: Construction         Image: Construction       Image: Construction       Image: Construction       Image: Construction         Image: Construction       Image: Construction       Image: Construction       Im                                                                                                    |                                                   |                                                                                                    |                 |
| Image: Source Source                                                                                                    | COPC 116 Server                                   | Time Stamps                                                                                                    |                 |
| Image: Set Support       Set Const         Image: Set Support       Set Const         Image: Set Support       Set Const         Image: Set Support       Set Support         Image: Set Support       Set Support         Image: Set Support       Set Support         Image: Set Support       Image: Set Support         Image: Set Support       Image: Set Support                                                                                                    |                                                   | Time Source: Rest Time Clock                                                                                                    |                 |
| Source       Specified         Source       Specified         Specified       Specified<                                                                                                    |                                                   |                                                                                                    |                 |
| Image: Control Solution       Image: Control Solution         Image: Control Solution       Image: Control Solution         Image: Control Solution       Image: Control Solution <td></td> <td>Time Zone: Local ~</td> <td></td>                                                                                                    |                                                   | Time Zone: Local ~                                                                                                    |                 |
| Image: Source Source                                                                                                    |                                                   | Sync Clock: No V                                                                                                    |                 |
| Solit       Solit         Fridewick       Solit         Solit       Solit         Commonton       Solit         Data Para       Solit         Solit Soper       Solit Soper         Solit Soper       Solit Soper         Solit Soper                                                                                                    | 👷 🚱 SQL Sync                                      |                                                                                                    |                 |
| Image: Stand Stand Sta                                                                                                    |                                                   | Expression: v General Edit                                                                                                    |                 |
| Interest las.         Image: Communications         Image: Communications         Image:                                                                                                    |                                                   |                                                                                                    |                 |
| Communitations         Communitations         Commu                                                                                                    |                                                   |                                                                                                    |                 |
| Image: Data base         Image: Data base                                                                                                    | Tenered Natio                                     |                                                                                                    |                 |
| Image: Data base         Image: Data base                                                                                                    |                                                   |                                                                                                    |                 |
| Image: Data base         Image: Data base                                                                                                    | Communications                                    |                                                                                                    |                 |
| Image: Construction       Image: Construction       Image: Construction         Image: Construction       Image: Construction       Image: Construction         Image: Construction                                                                                                    |                                                   |                                                                                                    |                 |
| Image: Construction       Image: Construction       Image: Construction         Image: Construction       Image: Construction       Image: Construction         Image: Construction                                                                                                    | 🥶 Data Tags                                       |                                                                                                    |                 |
| Regions       Regions         Wath Striver       Regions         Static Logger       Regions         Static Logger       Regions         Static Logger       Regions         Static Logger       Regions         Static Logger       Regions         Static Logger       Regions         Static Logger       Regions         Static Logger       Regions         Static Logger       System                                                                                                    |                                                   |                                                                                                    |                 |
| Web Sover         Web Sover         Into Logger         Statistication         Statistication         Statistication         Statistication         Web Sover         Web Sover         Statistication         Web Sover         Web Sover         Web Sove                                                                                                    | 👷 Display Pages                                   |                                                                                                    |                 |
| Web Sover         Web Sover         Into Logger         Statistication         Statistication         Statistication         Statistication         Web Sover         Web Sover         Statistication         Web Sover         Web Sover         Web Sove                                                                                                    |                                                   |                                                                                                    |                 |
| Image: Control     Image: Control       Image: Control     Image: Control       Image: Contro     Image: Contro<                                                                                                    | Programs                                          |                                                                                                    |                 |
| Image: Control     Image: Control       Image: Control     Image: Control       Image: Contro     Image: Contro<                                                                                                    | Ch. m. c                                          |                                                                                                    |                 |
| Statistica     Image: Detection       Statistica     Image: Detection       Image: Detection     Image: Detection       Image: Detection                                                                                                    | (i) web server                                    |                                                                                                    |                 |
| Statistica     Image: Detection       Statistica     Image: Detection       Image: Detection     Image: Detection       Image: Detection                                                                                                    | Data Laware                                       |                                                                                                    |                 |
| Std. Gueries     In Data Segs       gill Control     Programs       W Modules     System                                                                                                    | o si bata coggei                                  |                                                                                                    |                 |
| Std. Gueries     In Data Segs       gill Control     Programs       W Modules     System                                                                                                    | Q3 Security                                       |                                                                                                    | Desirer         |
| Control         Image: Control           Image: VD Modules         System                                                                                                    | 1 second                                          |                                                                                                    |                 |
| Control         Image: Control           Image: VD Modules         System                                                                                                    | Ru SQL Queries                                    |                                                                                                    | 🔁 Data Tags     |
| VO Modules                                                                                                    | -0                                                |                                                                                                    | <u> </u>        |
| VO Modules                                                                                                    | Control                                           |                                                                                                    | Programs        |
|                                                                                                    |                                                   |                                                                                                    | 2.2             |
| The True Council on the back back back back back back back back                                                                                                    | 1/O Modules                                       |                                                                                                    | System          |
|                                                                                                    | The T                                             |                                                                                                    |                 |

Figure 19.

Referring to Figure 19, perform the following actions...

- **1.** In the Control section, set the Enable Time Manager property to Yes.
- **2.** In the Time Client section, set the Enable SNTP setting to Yes.

The other settings may be left at their default values. These settings enable time synchronization, allowing your device to set its real-time clock from the Internet. Having an accurate real-time clock is important not only for time-stamping data, but also for ensuring the correct operation of certain security algorithms. **Once you have downloaded your outline database for the first time, select the Send Time option from the Link menu within Crimson to set the device's time zone to that of your PC.** If you need to set it to a different time zone, refer to the Crimson manuals for information on the time zone system variables.

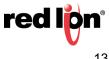

Next navigate to the Data Tags category and press the New button five times...

| -@ Untitled File - Edge Controller (VGA) - Crir | mson 3.1         |                                      |      |           | - 🗆 ×                |
|-------------------------------------------------|------------------|--------------------------------------|------|-----------|----------------------|
| <u>File Edit View Go Link Help</u>              |                  |                                      |      |           |                      |
| 😋 🗇 🕒 🊵 🖬 🔛 🖼 🐁 🕞 I                             | 18   🏷 🥐   👁     | 2 1                                  |      |           | <b>P</b> -           |
| Navigation Pane X                               | Data Tags - Tag5 |                                      |      | Tag 4 🕐 😡 | Resource Pane X      |
| 🧠 New 🔹 🛱 🗙 🚠 🔎                                 | Data Format      | Colors Alarms Triggers Plot Security |      |           | P %                  |
| Sata Tags                                       | Data Source      |                                      |      |           | Data Tags            |
| 1 Tag1<br>1 Tag2<br>1 Tag3                      | Source           | ▼ Internal                           |      |           | Tag1<br>Tag2<br>Tag3 |
| Tags<br>Tag4<br>Tag5                            | Extent:          | ▼ One Item                           |      |           | Tao4                 |
| Tag5                                            | Manipulation:    | None                                 |      |           | 🔀 Tag5               |
|                                                 | Treat As:        | Signed Integer V                     |      |           |                      |
|                                                 | Access           | Read and Write $\sim$                |      |           |                      |
|                                                 | Read Mode:       | Entire Array                         |      |           |                      |
|                                                 | Storage:         | Non-Retentive ~                      |      |           |                      |
|                                                 | Data Scaling     |                                      |      |           |                      |
|                                                 | Scaling          | Do Not Scale 🗸                       |      |           |                      |
|                                                 | Data From:       | 👻 General                            | Edit |           |                      |
|                                                 | Data To:         | ▼ General                            | Edit |           |                      |
|                                                 | Display From:    | - General                            | Edit |           |                      |
|                                                 | Display To:      | ▼ General                            | Edit |           |                      |
|                                                 | Data Simulation  |                                      |      |           |                      |
|                                                 | Simulate As:     | • General Edit                       |      |           |                      |
|                                                 | Data Actions     |                                      |      |           |                      |
| Communications                                  | On Write: 💌      | General None                         | Edit |           |                      |
| 📲 Data Tags                                     | Data Setpoint    |                                      |      |           |                      |
| Sea Display Pages                               | Use Setpoint:    | No V                                 |      |           |                      |
| Programs                                        | SP Value:        | 👻 General                            | Edn  |           |                      |
| Web Server                                      |                  |                                      |      |           |                      |
| Data Logger                                     |                  |                                      |      |           |                      |
| 👂 Security                                      |                  |                                      |      |           |                      |
| SQL Queries                                     |                  |                                      |      |           | Data Tags            |
| Se Control                                      |                  |                                      |      |           | Programs             |
| 1/0 Modules                                     |                  |                                      |      |           | System               |

Figure 20.

Referring to Figure 20, select Tag5 in the Navigation pane and then rename it to Status.

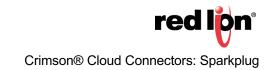

Next navigate to the Display Pages category...

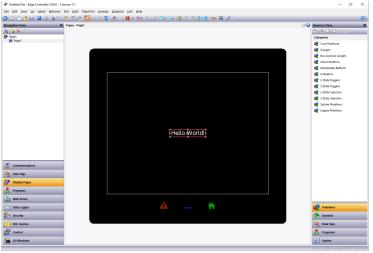

Figure 21.

Referring to Figure 21, perform the following actions...

- 1. Select the Hello World text and press *Delete* to remove it from the screen.
- **2.** In the Resource Pane, select the *Data Tags* category.
- 3. In the Resource Pane, click on Tag1 and, while holding down Shift + Ctrl, click on Status.
- 4. All five data tags should be selected.
- 5. Drag the resulting selection on to your display page.
- 6. Grab the bottom-right resizing handle and expand the data fields to a suitable size.
- 7. Click away from the data fields to deselect them.
- 8. Click on Tag1 and check the Data Entry box in the floating toolbar.
- Alternatively, *right-click* and select *Data* followed by *Data Entry*.
- 9. Repeat this operation for Tag2.

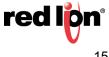

Your display page should now look like Figure 22.

| -@ Untitled File - Edge Controller (VGA) - Cri                                                                                                    | mson 3.1    |                                                        |   |                  |         |      |              | -                           |             | ×     |
|----------------------------------------------------------------------------------------------------|-------------|--------------------------------------------------------|---|------------------|---------|------|--------------|-----------------------------|-------------|-------|
| <u>File Edit View Go Mode B</u> ehavior                                                                                                    |             |                                                        |   |                  |         |      |              |                             |             |       |
| 😋 🗇 🗋 🏠 🔛 🔤 🛸 🖒                                                                                                    | 🛍 1 🧚 🔊 🔊 🦷 | ै। 🔊 🤌 😫 🖬 🕾                                           |   | 12 (2 <b>A A</b> | 8 💿 🖃 🔎 | <br> |              | _                           | (           | 7     |
|                                                                                                    | Page Figel  | Tagt<br>Tagt<br>Tag2<br>Tag2<br>Tag2<br>Tag2<br>Status |   |                  |         |      | C C Resource | Tags<br>Ig1<br>Ig2          |             | 2 - X |
| Communications       Data Tays       Data Tays       Program       Program       Pr |             |                                                        | A | -                | ħ       |      | 🤯 sy         | mbols<br>ita Tags<br>ograms | READ CAPS F | NUM   |

Figure 22.

Next right-click on the page and select Properties...

| General More | Actions Ser | urity         |      |
|--------------|-------------|---------------|------|
| Actions      |             |               |      |
| On Select:   | ▼ General   | None          | Edit |
| On Remove:   |             |               | Edit |
| On Tick:     |             |               | Edit |
| On Update:   |             | Tag3++,Tag4++ | Edit |
|              |             |               |      |
|              |             |               |      |

Figure 23.

Referring to Figure 23, perform the following actions...

- 1. Select the Actions tab.
- 2. Enter *Tag3++,Tag4++* in the On Update box.
- **3.** Press *OK* to save the changes.

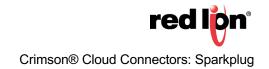

Next navigate to the Web Server category...

| -@• Untitled File - Edge Controller (VGA) - Crin                   | nson 3.1               |                           |    | - 🗆 ×              | ×   |
|--------------------------------------------------------------------|------------------------|---------------------------|----|--------------------|-----|
| <u>Eile Edit View Go Link H</u> elp                                |                        |                           |    |                    |     |
| 😋 🗇 🗈 📩 🔂 🖬 🛸 🕞 🕻                                                  | 3   🏷 🤌 🗢 🔎            | Ø                         |    | Ģ                  | 2 - |
|                                                                    | Web Server             | (                         | 00 |                    | ×   |
| $ \approx \times p $                                               | Control Features Secur | ity Advanced              |    | P %                |     |
| 🐚 Web Server                                                       | Remote View            |                           |    | San Data Tags      |     |
|                                                                    | Remote Viewing: En     | abled 🗸                   |    | Tag2<br>Tag3       |     |
| Click on the New button in the                                     | Remote Control: En     | abled 🗸                   |    | X Tag4<br>X Status |     |
| top-left corner of this window to<br>create a tag-driven web page. | Display Mode: Re       | gular 🗸                   |    | X Status           |     |
| create a tag amen nea pager                                        | Display Scale: De      | fault 🗸                   |    |                    |     |
|                                                                    | Display Depth: 16      | bits and 32768 colors 🛛 🗸 |    |                    |     |
|                                                                    | Access Control: De     | fault for Object Edit     |    |                    |     |
|                                                                    | Log Access             |                           |    |                    |     |
|                                                                    | Data Log Access: Dis   | abled v                   |    |                    |     |
|                                                                    | Show Batches: No       | · · · · ·                 |    |                    |     |
|                                                                    | Access Control: De     | fault for Object Edit     |    |                    |     |
|                                                                    | Custom Site            |                           |    |                    |     |
|                                                                    | Custom Site: Di        | sabled $\vee$             |    |                    |     |
|                                                                    | Indude in Menu: Ye     | 1 V                       |    |                    |     |
|                                                                    | Root Redirect: DI      | sabled 🗸                  |    |                    |     |
|                                                                    | Maximum Wait: 5        | A 163                     |    |                    |     |
|                                                                    | Access Control: De     | fault for Object Edit     |    |                    |     |
|                                                                    |                        |                           |    |                    |     |
| Communications                                                     |                        |                           |    |                    |     |
| 🧧 Data Tags                                                        |                        |                           |    |                    |     |
| 2 Display Pages                                                    |                        |                           |    |                    |     |
| Regrams                                                            |                        |                           |    |                    |     |
| Web Server                                                         |                        |                           |    |                    |     |
| Data Logger                                                        |                        |                           |    |                    |     |
| 😥 Security                                                         |                        |                           |    |                    |     |
| SQL Queries                                                        |                        |                           |    | 🚽 Data Tags        |     |
| Control                                                            |                        |                           |    | Rrograms           |     |
| 1/0 Modules                                                        |                        |                           |    | System             |     |
|                                                                    |                        |                           |    |                    |     |

Figure 24.

Referring to Figure 24, perform the following actions...

- 1. Select the *Features* tab.
- 2. In the Remove View section, set the Remote Control property to enabled.

You have now created an outline database. Press F9 to download this to your device, and if this is the first time you are doing so, select the Send Time option from the Link menu to set the device's time and time zone. If the device has a display, you should be able to see the five tags. You will be able to edit the first two tags using the touchscreen, and the next two will be incrementing steadily as the display updates.

If your device does not have a display, open your web browser. In the address bar, enter the http:// followed by the IP address that you have allocated to your device to access the Crimson web server. Within the Crimson web server, select Remote View to view the device's virtual display and again note the behavior of the tags.

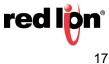

#### Step 8 – Configuring the Sparkplug Connector

We are now in a position to configure and test the Sparkplug Connector. We shall be configuring it to push four of the data tags that we have created. The fifth tag will be used to display the connection status. Start by returning to the Communications category and select the *Sparkplug MQTT* settings in the Connectors section.

| - Crimson and Sparkplug - Edge Control       | ler (VGA) - Crimson 3.1                                                 | - 🗆 X                                   |
|----------------------------------------------|-------------------------------------------------------------------------|-----------------------------------------|
| Eile Edit View Go Link Help                  |                                                                         |                                         |
|                                              |                                                                         |                                         |
| 😋 🕘 🗋 🏠 🔂 🔄 🛸 🖻                              | I DIT AND DI AN                                                         | Ø•                                      |
| Navigation Pane                              | Communications - Services - Sparkplug MQTT                              | 🕐 😡 Resource Pane 🛛 🗙                   |
| B. New - X                                   | Service Network Device Data Tag Data 1 Tag Data 2 Tag Data 3 Tag Data 4 | P %                                     |
| Communications                               |                                                                         | Sata Tags                               |
| E 💁 Network                                  | Control                                                                 | Tag1                                    |
| Protocol 1                                   | Enable Agent: Yes 🗸                                                     | Tag2                                    |
| Protocol 2<br>8 Protocol 3                   |                                                                         | ĭ 12g3<br>₩ Tag4                        |
| Protocol 4                                   | MQTT Server                                                             | X Status                                |
| 😑 🜒 Serial Ports                             | Host Name 1: 192168:1-217                                               | _                                       |
| RS-232 Program Port                          | Host Name 2: Not Used                                                   |                                         |
| C RS-485 Comms Port A<br>RS-485 Comms Port B |                                                                         |                                         |
| B de USB Host Ports                          | Data Topic                                                              |                                         |
| Memory Stick                                 | Group ID: Crimson Devices                                               |                                         |
| Weyboard                                     | Node ID: CrimsonNode1                                                   |                                         |
| Connectors     Generic MQIT                  |                                                                         |                                         |
| Amazon MQIT                                  | Primary App ID: Not Used                                                |                                         |
| Amazon MQIT<br>Azure MQIT                    | Authentication                                                          |                                         |
| Sparkplug MQTT                               |                                                                         |                                         |
| Services                                     | User Name: admin                                                        |                                         |
| OPC UA Server                                | Password: ••••••                                                        |                                         |
| Time Manager                                 |                                                                         |                                         |
| FTP Server                                   | TLS Security                                                            |                                         |
| Mail Manager                                 | Server CA File: Browse                                                  |                                         |
| 😡 SQL Sync                                   |                                                                         |                                         |
| E Trans Modules                              | Diagnostics                                                             |                                         |
| Slot 1                                       | Status Tag Status Pick                                                  |                                         |
| Tethered Rack                                |                                                                         |                                         |
| -                                            |                                                                         |                                         |
| Communications                               |                                                                         |                                         |
| Communications                               |                                                                         |                                         |
| Data Tags                                    |                                                                         |                                         |
| -                                            |                                                                         |                                         |
| See Display Pages                            |                                                                         |                                         |
|                                              |                                                                         |                                         |
|                                              |                                                                         |                                         |
| Web Server                                   |                                                                         |                                         |
|                                              |                                                                         |                                         |
| Data Logger                                  |                                                                         |                                         |
| Security                                     |                                                                         | Devices                                 |
| ~                                            |                                                                         |                                         |
| SQL Queries                                  |                                                                         | 📴 Data Tags                             |
| Control                                      |                                                                         |                                         |
| Control                                      |                                                                         | Programs                                |
| 100 Modules                                  |                                                                         | System                                  |
|                                              |                                                                         | ~                                       |
|                                              |                                                                         | Errors Circular Translate READ CAPS NUM |

Figure 25.

Referring to Figure 25, perform the following actions:

- **1.** In the Control section, set the Enable Agent property to Yes.
- 2. In the MQTT Server section, set the Host Name 1 property to the IP address of your PC.
- 3. In the Diagnostics section, set the Status property to Status.

The default credentials of *admin* and *changeme* match the defaults of the MQTT Engine.

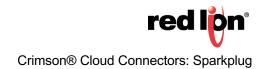

Next select the Tag Data 1 tab, as shown in Figure 26:

| - Crimson and Sparkplug - Edge Controller        | (VGA) - Crimson 3.1                                                                                                    |    | – 🗆 ×           |
|--------------------------------------------------|----------------------------------------------------------------------------------------------------|----|-----------------|
| Eile Edit View Go Link Help                      |                                                                                                    |    |                 |
| 😋 🗇 🕒 🙆 🖬 🔝 🖼 🖒 I                                | ⑧ ♥ A   ◆ □ / /                                                                                                    |    | 2 -             |
| Navigation Pane X                                | Communications - Services - Sparkplug MQTT                                                                                                    | 90 | Resource Pane X |
| 🙈 New - 🗙                                        | Service Network Device Data Tag Data 1 Tag Data 2 Tag Data 3 Tag Data 4                                                                                                    |    | P %             |
| dommunications                                   | Control                                                                                                    |    | 🔩 Data Tags     |
| Protocol 1                                       |                                                                                                    |    | Tag1<br>Tag2    |
| Protocol 2                                       |                                                                                                    |    | Tag3            |
| Trotocol 3                                       | Update Rate: 1.0 🗘 secs                                                                                                    |    | Tao4            |
| 😵 Protocol 4                                     | Force Update: 0 @ secs                                                                                                    |    | X Status        |
| Serial Ports     R5-232 Program Port             |                                                                                                    |    |                 |
| 40 RS-232 Program Port<br>40 RS-485 Comms Port A | Request: v General Always Edit                                                                                                    |    |                 |
| RS-485 Comms Port B                              | Admowledge: V General Edit.                                                                                                    |    |                 |
| 😑 🚭 USB Host Ports                               |                                                                                                    |    |                 |
| Memory Stick                                     | Tag Writes: Enabled ~                                                                                                    |    |                 |
| Connectors                                       | Layout                                                                                                    |    |                 |
| 🙊 Generic MQIT                                   |                                                                                                    |    |                 |
| Amazon MQIT<br>Azure MQIT                        | Label Set: No V                                                                                                    |    |                 |
| Sparkplug MQTT                                   | Contents                                                                                                    |    |                 |
| Cumulocity REST                                  |                                                                                                    |    |                 |
| E Services                                       | Tags                                                                                                    |    |                 |
| OPC UA Server                                    | 1 191<br>1 192 1 192 1 19 1 19 |    |                 |
| Time Manager                                     | 2 Tag                                                                                                    |    |                 |
| B Sync Manager                                   | 2 Tag3<br>2 Tag4                                                                                                    |    |                 |
| Mail Manager                                     |                                                                                                    |    |                 |
| 🔜 🊱 SQL Sync                                     |                                                                                                    |    |                 |
| Comms Modules                                    |                                                                                                    |    |                 |
| Fixed Rack                                       |                                                                                                    |    |                 |
| Tethered Rack                                    |                                                                                                    |    |                 |
|                                                  |                                                                                                    |    |                 |
| Communications                                   |                                                                                                    |    |                 |
|                                                  |                                                                                                    |    |                 |
| 🝓 Data Tags                                      |                                                                                                    |    |                 |
|                                                  |                                                                                                    |    |                 |
| 👷 Display Pages                                  |                                                                                                    |    |                 |
| Regrams                                          |                                                                                                    |    |                 |
| ~~                                               |                                                                                                    |    |                 |
| Web Server                                       |                                                                                                    |    |                 |
|                                                  |                                                                                                    |    |                 |
| Data Logger                                      |                                                                                                    |    |                 |
| Security                                         |                                                                                                    |    | 📑 Devices       |
| Č.                                               |                                                                                                    |    |                 |
| SQL Queries                                      |                                                                                                    |    | 🚽 Data Tags     |
| Control                                          |                                                                                                    |    |                 |
| Se control                                       |                                                                                                    |    | Programs        |
| 100 Modules                                      |                                                                                                    |    | System          |
|                                                  |                                                                                                    |    |                 |
|                                                  |                                                                                                    |    |                 |

Figure 26.

Referring to Figure 26, perform the following actions:

- 1. In the Control section, set the Tag Writes property to Enabled.
- 2. Select the Data Tags category of the Resource Pane.
- 3. Drag Tag1 through Tag4 into the Contents field in the editing pane.

You have now configured Crimson to push Tag1 through Tag4 to Ignition once per second. Press *F9* to download the database to your device and check the Status tag on your display or via the web browser. A value of 4 should be displayed, indicating that the cloud connection has been established and that data is being pushed. A value of 0 typically indicates an issue with network connectivity or with DNS, while a value of 1 indicates that the server name was resolved but that the connection could not be established. A value of 2 indicates that you have define a primary application identifier in Ignition that does not match that in Crimson. A value of 3 indicates that the connection has been made, but that data has not been transferred. If you do not see a value of 4, check each item in this note carefully and ensure your Crimson configuration matches your Ignition settings.

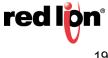

#### Step 9 – Interacting with the Device

Now that we have configured Crimson to pass data to Ignition, we can view this data from the Tag Explorer within the Ignition designer. Return to the local Ignition webpage that opened at the end of Step 2 and select the Launch Designer button from the top right-hand corner. Depending on your browser and its configuration, the designer may open on its own, or you may be prompted as to the security of the download and then have to open the application manually from your download bar. You will eventually be shown a logon window similar to Figure 27.

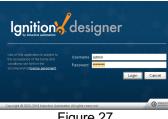

Figure 27.

Enter the default credentials of admin and password and press Login...

| 🖌 Open/Create Project |                        | -                  | - ×      |
|-----------------------|------------------------|--------------------|----------|
|                       |                        |                    |          |
| Create New            | New Project S          | etup               |          |
| New Project           | Project Name           | Test               | 0        |
|                       | Project Title          |                    |          |
| Open Recent           | Authentication Profile | default            | -        |
|                       | Default Database       |                    |          |
|                       | Default Tags Provider  | default            |          |
|                       | Project Template       | Blank              | •        |
|                       | Description            |                    |          |
|                       |                        | Greate New Project |          |
|                       |                        | <b>O</b> :         | nductive |
|                       |                        |                    |          |

Figure 28.

Referring to Figure 28, enter a new Project Name of Test and press Create New Project. The Ignition Design should open, see Figure 29:

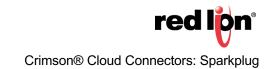

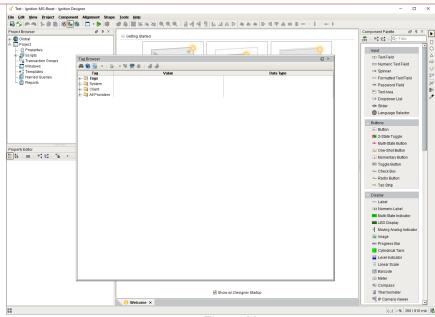

Figure 29.

If the Tag Browser window is not visible, enable it via the Panels option on the View menu.

Expand the tag browser to show...

- All Providers
- MQTT Engine
- Edge Nodes
- Crimson Devices
- CrimsonNode1
- Tags

The data being transmitted by your Crimson device should be visible as in Figure 30:

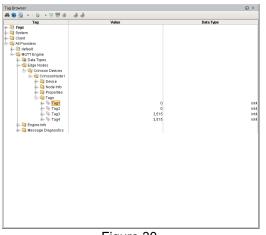

Figure 30.

To change a tag, double-click on its value, enter a new one and press Enter. The first time you do this, you will be prompted to switch the database into read-write mode. If the write does not succeed, check that you have writes enables in the tag set and that you unblocked node commands in the MQTT Engine.

For more information: http://www.redlion.net/support/policies-statements/warranty-statement

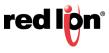